# **FWILD\$ - Find File with Wildcard Filename**

The FWILD\$ routine extends to the traditional LIST\$ routine to allow a Wildcard Filename to be specified to filter out unwanted files from the list returned by LIST\$.

#### **1. Invocation**

To search a Global directory matching files with a wildcard specification code:

CALL FWILD\$ USING *fw table*

where *fw* is a control block of the following format:

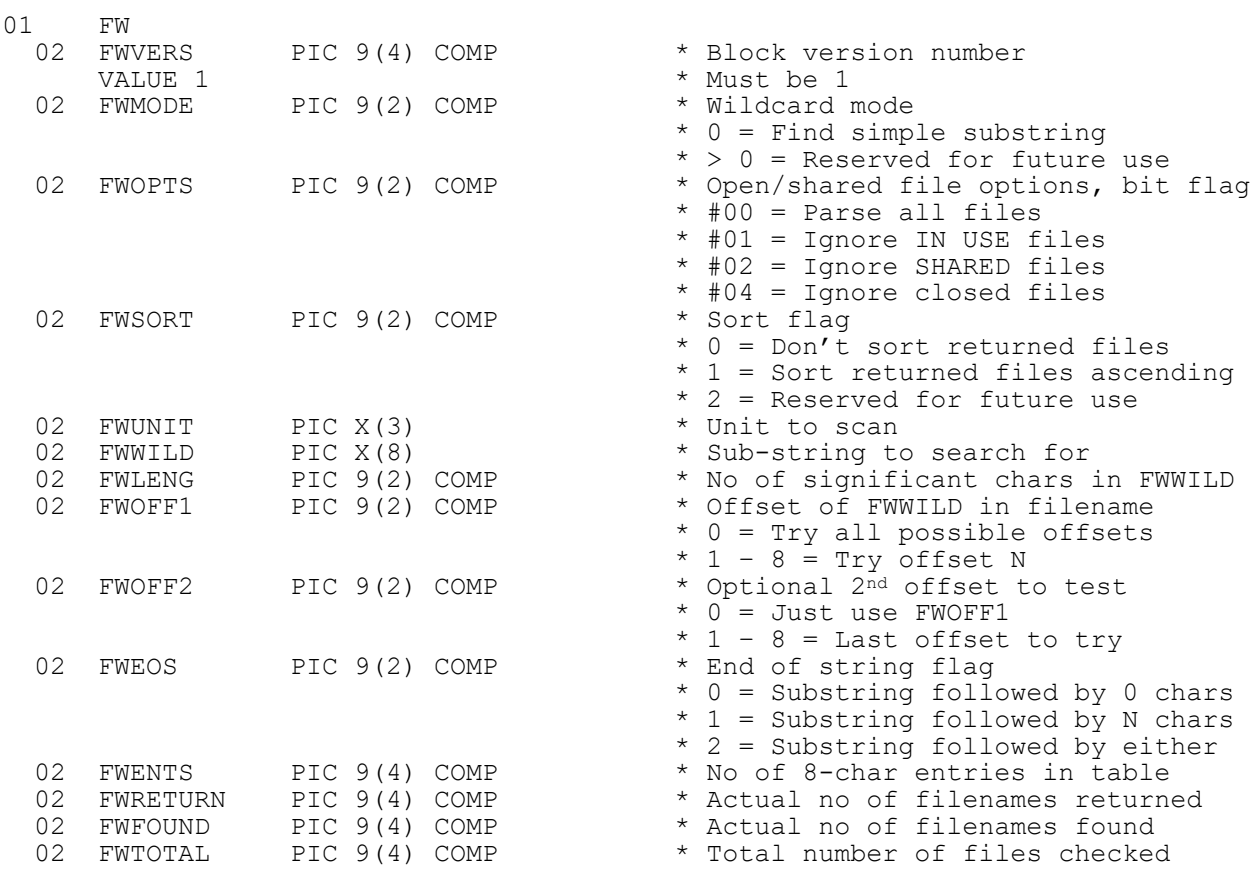

and *table* is an array of the following format:

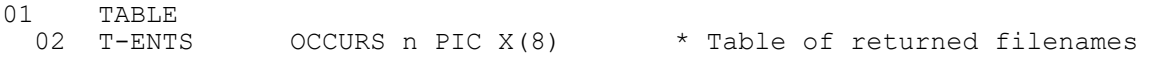

#### **2. STOP Codes and Exception Conditions**

The following STOP codes may be generated by FWILD\$:

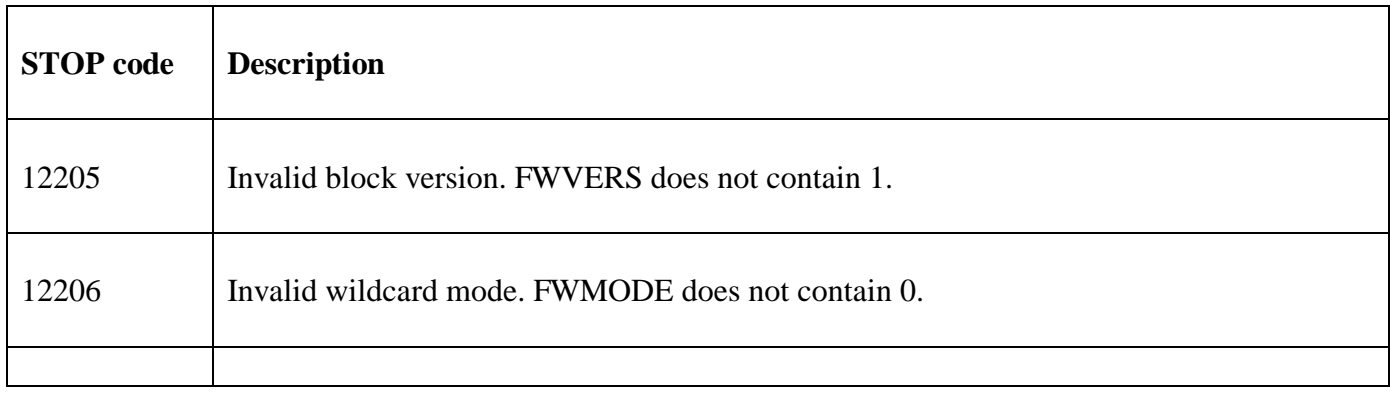

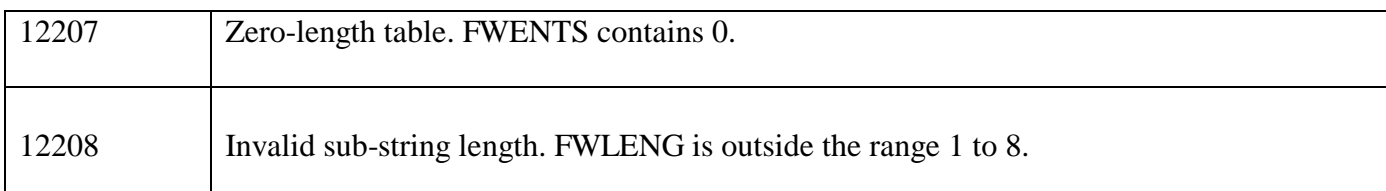

The following EXIT codes may be returned by FWILD\$:

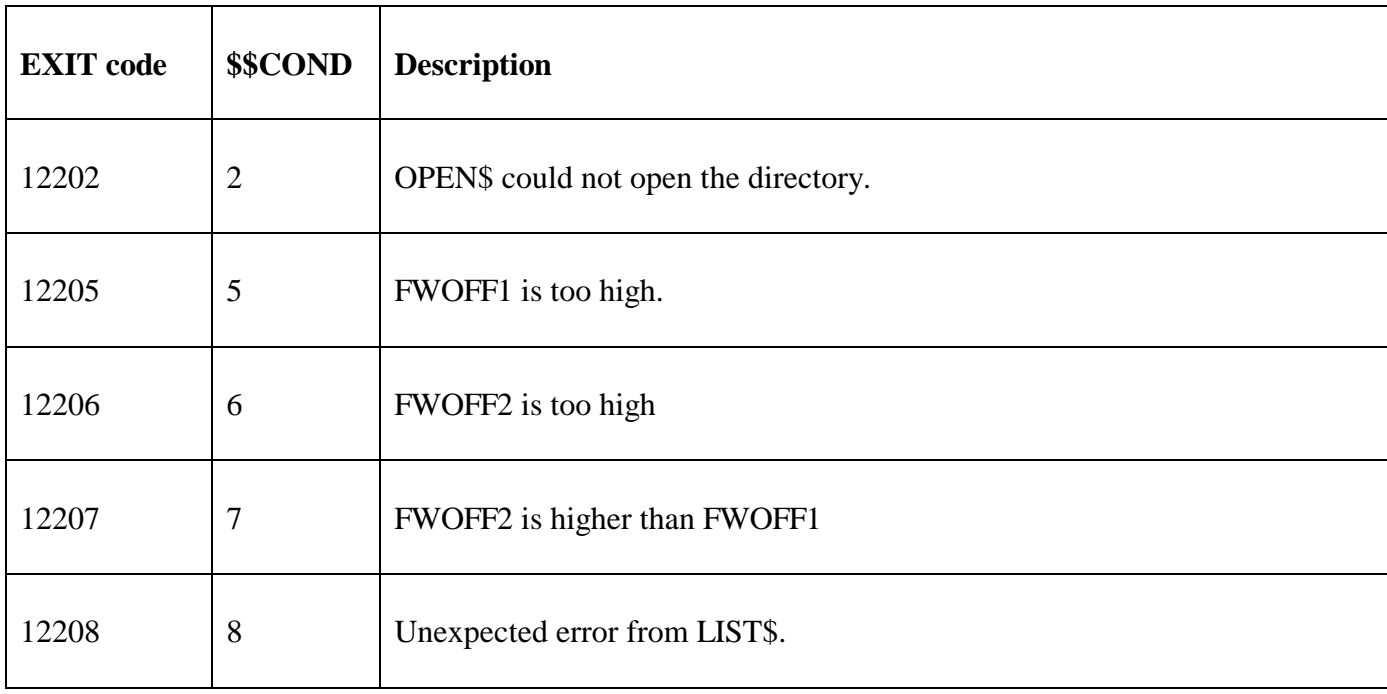

#### **3. Programming Notes**

FWILD\$ is only available with GSM SP-38, or later.

FWVERS must be set to 1.

FWMODE must be set to 0 to indicate a simple substring search with no specific wildcard characters. Other values for FWMODE are reserved for future use.

FWOPTS is a bit-flag that allows In-use files, Open Shared files, or even normal Closed files to be excluded from the search. The following bit values are supported:

- #01 If this bit is set ignore all files returned by LIST\$ as IN USE
- #02 If this bit is set ignore all files returned by LIST\$ as SHARED
- #04 If this bit is set ignore all files returned by LIST\$ as normal

For example, an FWOPTS setting of 0 will apply the wildcard search on **all** files returned by LIST\$, including IN USE and SHARED files; an FWOPTS setting of 3 will exclude any IN USE or SHARED files; an FWOPTS setting of 4 will only include IN USE or SHARED files.

The FWSORT flag allows the files returned in the file table to be sorted in either ascending (1) or descending (2) order.

The unit in FWUNIT is passed directly to OPEN\$. Any exceptions returned by OPEN\$ or LIST\$ are reflected by FWILD\$.

The sub-string to search for in each filename returned by LIST\$ must be established in FWWILD. Currently, no wildcard characters are allowed in the sub-string. The length of the sub-string, between 1 and 8, must be established in FWLENG.

The FWOFF1 and FWOFF2 parameters allow the starting position of the target sub-string, within the filename, to be specified. Two offsets are available to search for a sub-string in different positions within the filename in a single call of FWILD\$. The following combination of FWOFF1 and FWOFF2 are valid:

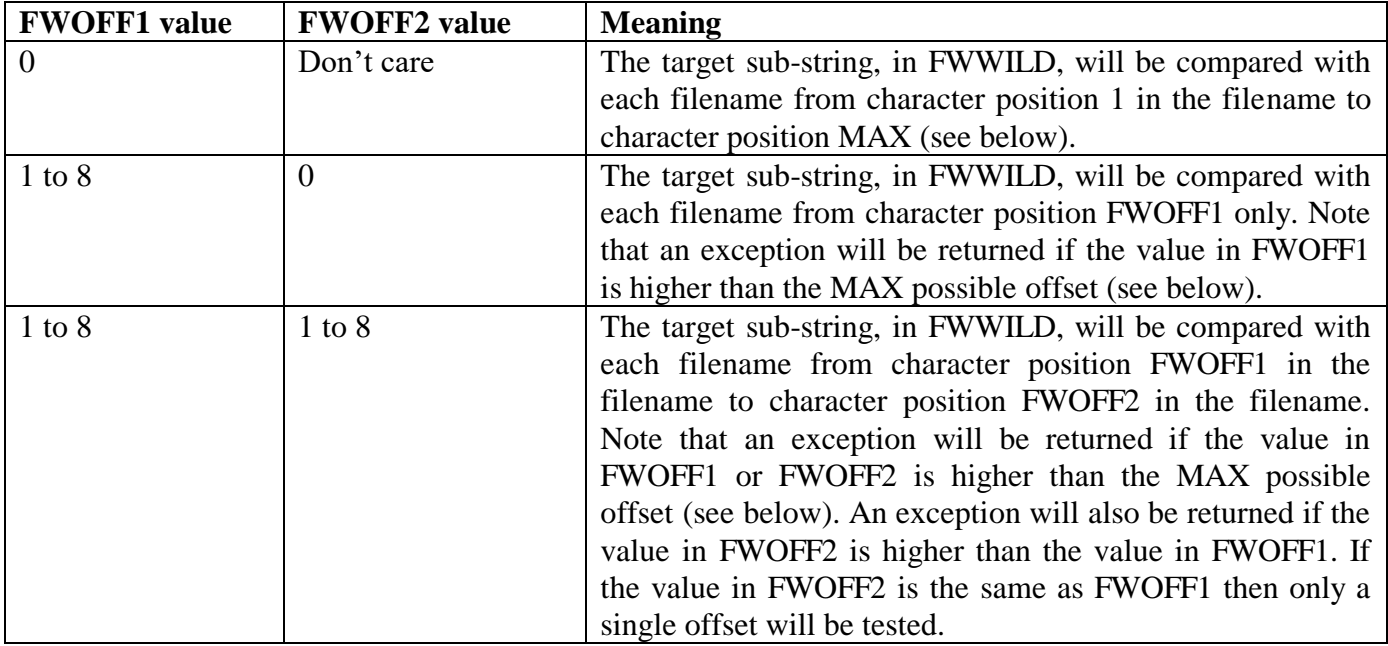

The value in FWOFF1 (and FWOFF2) must allow the sub-string to be contained wholly in the 8 character filename returned by LIST\$. Thus, the maximum value allowed for either FWOFF1 or FWOFF2 depends on the FWLENG parameter:

 $MAX = 9 - FWLENG$ 

Some examples should make this clear:

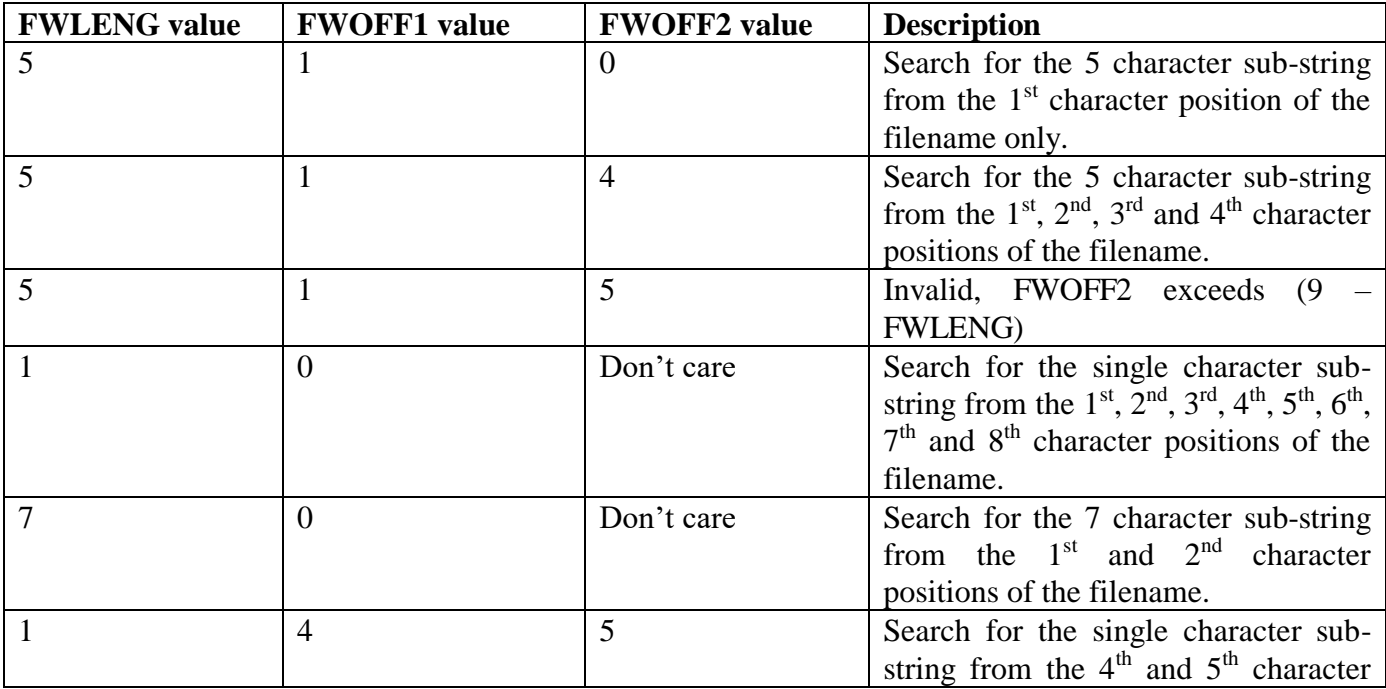

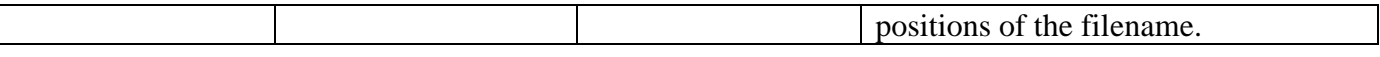

The FWEOS field determines how characters after the target sub-string within the filename are considered. The following values are supported:

- 0 The sub-string must be followed by no, or only SPACE, characters in the filename
- 1 The sub-string must be followed by one, or more, non SPACE characters in the filename
- 2 The sub-string can be followed by some or no characters in the filename

Some combinations of FWOFF1, FWOFF2 and FWEOS are illogical. For example, FWLENG=1, FWOFF1=8 and FWEOS=1 will return no matching filenames because the sub-string will be at the end of filename thus no non-SPACE characters can follow it.

Combinations of FWOFF1, FWOFF2 and FWEOS allow most of the wildcard formats that would normally be specified using explicit wildcard characters. For example, with "\*" the wildcard indicator for any number of characters (including zero characters); and "&" the wildcard indicator for any number of characters (excluding zero characters) then:

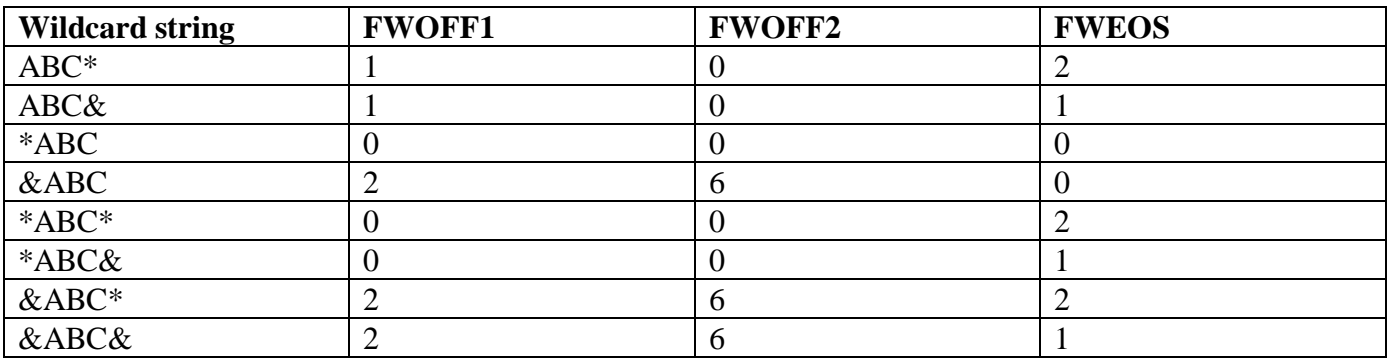

The total number of files in the directory considered by FWILD\$ is returned in FWTOTAL. If FWOPTS is 0 then this will be the number of files in the directory. If FWOPTS is not 0 then some IN USE or shared files in the directory may be ignored so FWTOTAL may be less than the number of files in the directory.

The number of files that match the wildcard specification is returned in FWFOUND.

The number of files that match the wildcard specification and have been returned in the filename table is returned in FWRETURN. Note that FWRETURN will be between 0 and the number of available entries in the filename table specified by FWENTS.

If  $FWFOUND$  > ( $FWRETURN = FWENTS$ ) then the filename table passed to  $FWILDS$  was not large enough to contain all the matching filenames.

If FWSORT is 0 the files are returned in the order they are encountered in the directory. If FWSORT is 1 the filenames in the table will be sorted in ascending order. Other values of FWSORT are reserved for future use.

### **4. Examples**

[EXAMPLE REQUIRED]

### **5. Copy-Books**

None.

## **6. See Also**

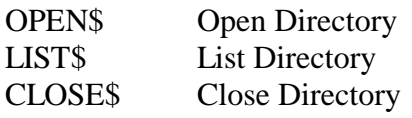